### Identifying Graphical Layouts where Different Visual Search Strategies Emerge for Myopic and Planning Observers

### AINI PUTKONEN

<span id="page-0-0"></span>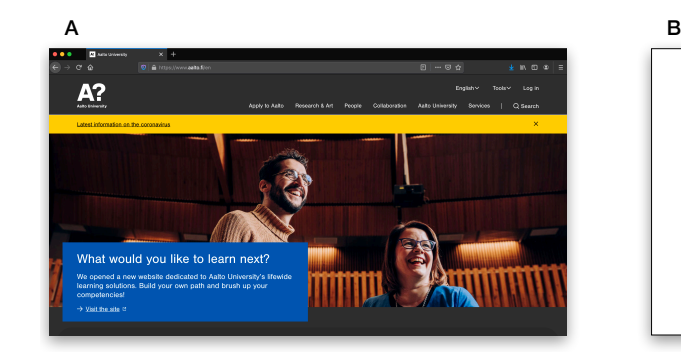

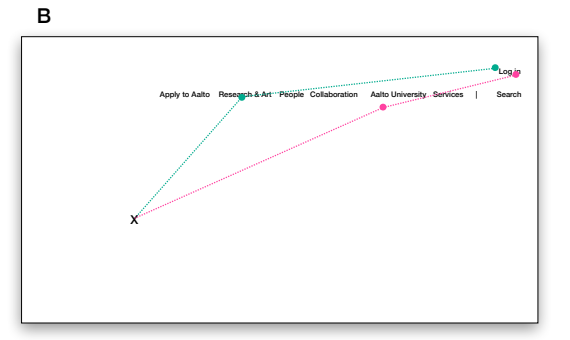

Fig. 1. Visual search task, where a user needs to find a "Log in" button on Aalto landing page (May 2021). A. The graphical layout. B. Two potential visual search strategies, when the user starts at X.

A<br>
Islam at task, where a user needs to find a "Log in" button on Aalto landing page (May 2021). A. The g<br>
Islamch strategies, when the user starts at X.<br>
Islamch visual system to find a target on a user interface is crit ds to find a "Log in" button on Aalto landing page (May 2021). A. The g<br>at the user starts at X.<br>Ind a target on a user interface is critical for several tasks people perf<br>inspecting an unknown graphical layout to detect The ability of the human visual system to find a target on a user interface is critical for several tasks people perform on interactive systems. These visual search tasks include inspecting an unknown graphical layout to detect elements key to performing a task, e.g. buttons or input fields. Most investigated approaches in visual search tasks are myopic, only maximising the immediate reward from the following eye-movement. However, planning gaze sequences beyond the following action may be beneficial in tasks performed on new graphical layouts, as this allows collecting additional information about the environment. Previous work has suggested that people are, indeed, able to plan gaze sequences, but this finding has only been validated in abstract environments, namely non-descriptive shapes. In order to embed understanding of sequential planning of gaze sequences in interactive technologies, a better understanding of this behaviour in realistic environments is required. This paper presents an approach of framing a visual search in a realistic graphical layout as a sequential decision-making task modelled as a Partially Observable Markov Decision Process. Two observers distinguished by their discount rate, myopic and planning, are compared in visual search tasks where targets are located on a graphical layout. The results suggest that further investigation is required in identifying conditions under which graphical layouts lead to differing behaviour between the two observers. We provide suggestions on how the computational model should be extended. Finally, we propose how this approach can be used in investigating potential eye-movement strategies in real graphical layouts.

CCS Concepts: • Human-centered computing → Empirical studies in HCI; User models.

Additional Key Words and Phrases: visual search, sequential planning, POMDP, user modelling

**Unpublished working draft. Not for distribution.** engineeral or classroom use is granted without fee provided that copies are not

 

2021-05-17 14:06. Page 1 of 1–9. Manuscript submitted to ACM 1

#### 53 ACM Reference Format:

Aini Putkonen. 2021. Identifying Graphical Layouts where Different Visual Search Strategies Emerge for Myopic and Planning Observers. In Engineering For Humans - ELEC-E7861. ACM, New York, NY, USA, [9](#page-8-0) pages.<https://doi.org/10.1145/1122445.1122456>

56 57 58

54 55

#### 1 INTRODUCTION

Detecting a target element among distractors is a frequent action performed on different user interfaces. When this detection takes place using the human visual system, the task can be described as *visual search*, broadly defined as locating target items in an environment [\[1\]](#page-8-1). For instance, a user who wishes to login to the Aalto University website first has to detect the "Log in" button, the target, on the landing page among other UI elements, the distractors (Figure [1\)](#page-0-0). To perform this task efficiently, a user may choose between different strategies. Many investigated strategies aiming to explain behaviour in these visual tasks are myopic, only taking into account the reward from the immediately following action (e.g. [\[5,](#page-8-2) [8\]](#page-8-3)). However, recently Hoppe and Rothkopf [\[4\]](#page-8-4) have suggested that the human visual system is capable of planning beyond the following action, but this finding has not been validated in graphical layouts. In order to embed this understanding of sequential decision-making to real interactive systems, better understanding of human visual search in these environments is required.

This paper presents a computational model for detecting graphical layouts where different strategies emerge for myopic and planning observers. We frame the visual search task as a Partially Observable Markov Decision Process (POMDP), following approaches presented in [4, 7]. The degree to which the two observers take into account future rewards is determined by the discount factor  $\gamma$  in the POMDP, i.e. a myopic observer would have a  $\gamma$  close to 0, whereas a planning observer would have a  $\gamma$  close to 1. This allows us to compare behaviour of the agents arising in different graphical layouts.

[i](#page-8-5)s to detect the "Log in" button, the target, on the landing page among other UI element<br>orm this task efficiently, a user may choose bet[w](#page-8-4)een different strategies. Many invest<br>behaviour in these visual tasks are myopic, o [is](#page-8-1) is required.<br>
aputational model for detecting graphical layouts where differers. We frame the visual search task as a Partially Observable<br>
ches presented in [4, 7]. The degree to which the two observer<br>
discount factor POMDP approaches have been successful in explaining human behaviour in various contexts including the human visual system, e.g. in driving [7] and gaze-based selection [1, 3]. However, using POMDPs to analyse realistic visual search environments where different behaviours emerge could be further investigated. Hence, we extend the idea proposed by Hoppe and Rothkopf [4] from studying abstract shapes to a case where the stimulus is a graphical layout. The experimental setup Hoppe and Rothkopf use does not map well to tasks users face in their day-to-day interactions with technology. Hence, the ecological validity of the model needs to be further investigated in more naturalistic settings, including those taking into account full peripheral vision.

The computational model presented in this paper has two practical implications. Firstly, the identified layouts can be used in an empirical study to validate whether human visual system follows a sequential planning strategy in realistic graphical layouts. Secondly, the model can be used to analyse existing graphical layouts to identify strategies that emerge in them. Hence, this paper makes the following contributions:

- We propose a computational model formulated as a POMDP to identify graphical layouts where differing behaviour emerges for a myopic and a planning observer.
- We suggest how this computational model can be used to analyse existing graphical layouts.

The rest of this paper is organised as follows. A brief literature review of related work is presented in section [2.](#page-2-0) Section [3](#page-3-0) describes the visual search problem and the POMDP formulation. Results are presented in section [5,](#page-5-0) followed by discussion in section [6.](#page-6-0)

103 104

#### <span id="page-2-0"></span>105 2 RELATED WORK

106 107 108 109 110 111 112 113 Here we present a brief overview of literature covering eye-movement strategies. Models of human visual search aim to capture how primates direct their gaze from one location to another, behaviour arising from the serial nature of the human visual system. Due to limited capability of the brain to process information provided by the optic nerve, areas of the visual input are processed serially, as opposed to in parallel [\[5\]](#page-8-2). Several computational models have been proposed to explain the strategy humans employ in choosing the next location to fixate on, including approaches relying on heuristics, optimal control and sequential planning.

### 2.1 Heuristic approaches

114 115 116

133 134 135

150

and example of a neutristic approach, where tocus is ancected to the area with night<br>gest one such approach drawing from bottom-up control of artention, where the steed<br>fect selective attention. Their model generates a two 117 118 119 120 121 122 123 124 125 126 127 128 129 130 131 132 Saliency maps are an example of a heuristic approach, where focus is directed to the area with highest saliency. Itti and Koch [\[5\]](#page-8-2) suggest one such approach drawing from bottom-up control of attention, where the attributes of the visual stimulus direct selective attention. Their model generates a two-dimensional map encoding the environment using visual saliency – representation of how well objects stand out from their environment. In this model, gaze is directed to the target with highest visual saliency using a winner-take-it-all algorithm. The drawbacks of saliency-based approaches are threefold: (i) they assume that the process of choosing next location to gaze is myopic, only taking into account the following eye movement, (ii) information accumulated over time is disregarded and (iii) the bounds of the visual system are ignored [\[2\]](#page-8-7). Another heuristic approach is presented by Najemnik and Geisler [9], building on their previous work [\[8\]](#page-8-3).Their original model of an 'ideal searcher' uses statistical information about the visual environment to direct gaze to location that maximises information gain. However, as this Bayesian computation is fairly complex, Najemnik and Geisler [\[9\]](#page-8-8) propose a simple entropy limit minimisation heuristic, which produces behaviour similar to observed in humans. That said, they recognise that the heuristic is still somewhat implausible when compared to biological human visual system.

#### 2.2 Optimal control approaches

ii) i[n](#page-8-8)formation accumulated over time is disregarded and (iii) the<br>uristic approach is presented by Najemnik and Geisler [9], l<br>of an 'ideal searcher' uses statistical information about the vis<br>es information gain. However 136 137 138 139 140 141 142 143 144 145 146 147 148 149 Optimal control approaches aim to maximise the utility of a task, relying on limits imposed by the human cognition. Butko and Movellan [2] propose approaching the visual search task using a POMDP to capture the charactersitics of the visual system, building on the model proposed by Najemnik and Geisler [\[8\]](#page-8-3). Their approach includes the observation that sometimes it may be beneficial for an observer to fixate on less probable target locations to gain information. Incorporating this idea of computational rationality in visual search tasks has been also extended to capture more complex behaviour, including studies with realistic graphical layouts and learning. Jokinen et al. [\[6\]](#page-8-9) suggest an approach capturing the transition of a user from a novice to an expert, using realistic graphical layouts. This model assumes that the visual system fixates on an item maximising expected utility. The calculation of this utility depends on level of experience of the user: first it is estimated by unguided perception, but it adapts to take into account long-term memory when the user learns the layout. Whereas these studies can explain eye movements observed in human data, they focus less on explaining situations where sequential planning may arise.

#### 151 2.3 Sequential planning approaches

152 153 154 155 156 Sequential planning approaches investigate whether the human visual system is capable of planning beyond the next action. Hoppe and Rothkopf [\[4\]](#page-8-4) present a comparison of myopic and planning approaches in two cases: one where only one saccade is possible and another where two saccades are possible. Their findings suggest that the human visual 2021-05-17 14:06. Page 3 of 1-9.

157 158 159 160 system is capable of planning beyond the next action. However, the ecological validity of this study can be challenged, as the visual search tasks was performed on abstract shapes. Addressing when sequential planning is useful is still widely unexplored in the literature concerning visual search tasks, especially in realistic environments.

#### <span id="page-3-0"></span>3 PROBLEM FORMULATION

RThis section describes the visual search task used in this paper. In addition , the POMDP architecture for the models is briefly described.

165 166 167

#### 3.1 Visual search task

sider a visual search task, where an agent is trying to detect targets 7 among dist<br>phical layout can be described as such a task, where there is one target element (e.g.<br>distractors (e.g. "Sign up" button or input fields We consider a visual search task, where an agent is trying to detect targets  $T$  among distractors  $D$ . Broadly, almost any graphical layout can be described as such a task, where there is one target element (e.g. a "Log in" button) among various distractors (e.g. "Sign up" button or input fields). We consider a simplified version of such layout, where the number of distractors is limited, as the environment in the visual search task. We hypothesise that different strategies emerge as a response to the properties of this environment, e.g. the location of the targets or screen size. Take a case where there are two elements (T and D) on the screen. The user needs to locate the target on the screen as quickly as possible, as often is the case in web search tasks. If the user only given time to complete one fixation, the best strategy is to gaze directly at the most likely target. However, if the user is given time for two fixations, there are two possible strategies (see Figure [2A](#page-3-1)). The user starts at location  $(x_0, y_0)$ . They may either 1) go to D first, believing this is the most likely target, then moving to T ( $\pi_{muonic}$ ) or 2) move between the targets to collect more information with peripheral vision and then go to the target that's the most likely one  $(\pi_{planned})$ . The layout can be thought as a grid, where the user can fixate on any of the rectangles  $a^{i,j}$  at a given point in time (see Figure 2B). This grid representation is used in the POMDP formulation of the task.

<span id="page-3-1"></span>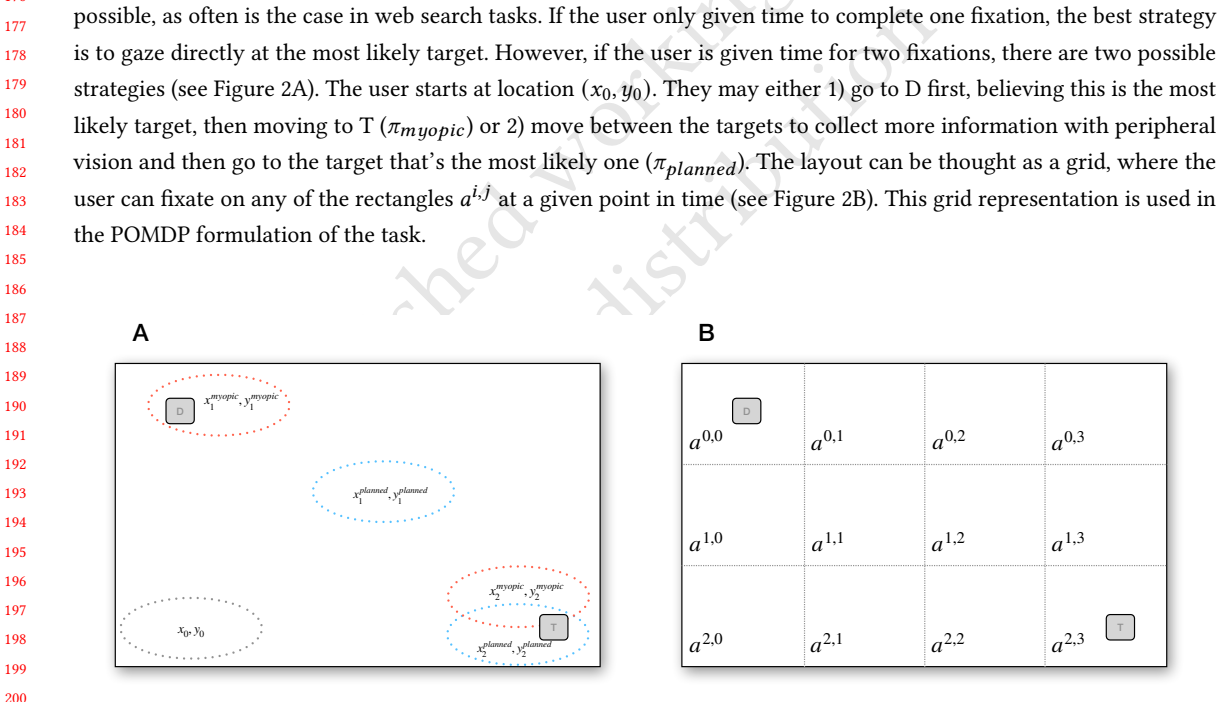

201 202 203 204 Fig. 2. A. Candidate layout for a visual search task. The user needs to choose between two elements (T and D). If the user is given time to complete two fixations in order to achieve this, there are two strategies she may adopt: 1) first gazing D, followed by T (hypothesised as  $\pi_{myopic}$ ), believing D is the most likely target or 2) first gazing in between the targets to collect more information, then moving to the most likely target T (hypothesised  $\pi_{planned}$ ). B. Possible actions in the layout.

206 207

205

208

#### <span id="page-4-0"></span>209 3.2 POMDP architecture

210

211 212 213 214 215 216 217 218 219 220 The task of the observer is to choose fixation locations  $(x_i, y_i)$  to find a target in the visual search environment, taking into account whether they are myopic or planning. We model this task as a POMDP, as this approach has been successful in matching human behaviour in various tasks including visual search (e.g. [\[3,](#page-8-6) [6,](#page-8-9) [7\]](#page-8-5)). In addition, formulation as a POMDP allows accounting for various properties of the task environment (e.g. screen size, number of distractors and item colours), which is required when a graphical layout is in question. We consider two agents defined by their discount rates, a myopic and planning, making decisions in these environments. For the myopic observer, discount rate is near zero, whereas for the planning observer it is near one. As the POMDP, we will consider the the 5-tuple  $(S, A, O, T, R)$ , explained below.

States S: The states represent the search task, i.e. the current fixation location and location of the targets T and distractors D.

Actions A: The actions are all fixation locations on the graphical layout. This is simplified by considering the graphical layout as a  $RxC$  grid, where each square is one action  $a^{R,C}$  (Figure [2B](#page-3-1)). To reduce the size of the action space, we assume that there are  $R * C$  fixation locations  $(x_i, y_i)$ , which are located in the middle of these squares. The size of each square is the area covered by foveated vision when fixating in the middle of it.

Transitions  $T$ : In the current implementation we assume transitions to be deterministic.

Rewards R: Each completed action yields a negative reward, which is the movement time between two locations on the grid. Finding the target yields a larger positive reward.

 $Observations O:$  The observer only has partial information about the environment. Hence, observations are initalised as a matrix of the same size as the action space, filled with -1 As the observer gazes to various locations on the layout, they access more information and update this matrix accordingly (0 referring to an empty square, -1 to a distractor and 1 to a target).

tates represent the search task, i.e. the current fixation location and location of th<br>actions are all fixation locations on the graphical layout. This is simplified by consider<br>id, where each square is one action  $a^{RC}$  when fixating in the middle of it.<br>
allends a negative reward, which is the movement time between<br>
ields a negative reward, which is the movement time between<br>
ger positive reward.<br>
as partial information about the environ We train the POMDP using modified version of the Q-learning Algorithm 2 provided in [\[7\]](#page-8-5). This implementation was chosen due to availability of a benchmark source code, and the flexibility of the model to extend it to the various features of the task environment (e.g. item colours, screen size or number of distractors) and agents (e.g. peripheral vision or limitations of the visual system). On the other hand, following an approach similar to presented by Hoppe and Rothkopf [\[4\]](#page-8-4) using a Belief MDP could be more challenging when extending the model to take into account additional characteristics of the agents, as probabilities of detecting a target would be more ambiguous. In addition, a POMDP approach is a realistic model of actual behaviour. For instance, we can train a model with a target located somewhere on the upper right corner of an environment. Similarly, an actual user may encounter user interface elements, like "Log in" buttons, located in similar locations on various different graphical layouts. Then, when seeing a new interface the agent (or the user) can already guess that trying to locate this item in the familiar location may be a good strategy.

#### 3.3 Myopic and planning observers

As we use Q-learning to learn the values of the states, we distinguish the two observers using the discount rate  $\gamma$  in the POMDP. For the myopic observer,  $\gamma$  is near zero and they only consider short term rewards. On the other hand, the 2021-05-17 14:06. Page 5 of 1-9.

 planning observer takes into account future rewards and  $\gamma$  is near one. This contrasts with the approach used in, e.g. [\[4\]](#page-8-4), where the problem is defined as a belief MDP and policies defined beforehand for the myopic and planning observers.

#### 4 METHODOLOGY

The problem described in section [3](#page-3-0) is solved as a POMDP, implemented in Python. This paper focuses on the computational model of visual search, which can be used to identify visual search environments with interesting properties. These layouts can then be used in a user study to validate the computational modelling results, however, this work is outside the scope of this paper.

#### 4.1 Implementation

The computational model used in identifying layouts where the predicted behaviour between a myopic and planning observer differs is based on code presented in [\[7\]](#page-8-5), implemented in Python 3.8.2. We extend this implementation to the described graphical layouts as the task environment. The full computational model is presented as a Jupyter notebook in appendix. This implementation follows the model presented in section 3.2.

#### <span id="page-5-0"></span>5 RESULTS

This section describes the results of the computational modelling. The exact details of the model are described in the Jupyter notebook provided in appendix. The user study is outside the scope of this paper.

#### 5.1 Simple environments

<span id="page-5-1"></span>Environment description. We investigate the computational model in a simple environment, where there is one target in a relatively small screen. Example instances of these types of environments are showed in Figure [3.](#page-5-1) This environment was investigated under different conditions: namely with 1) different screen sizes, 2) restricted target locations and 3) with static and changing environments in training.

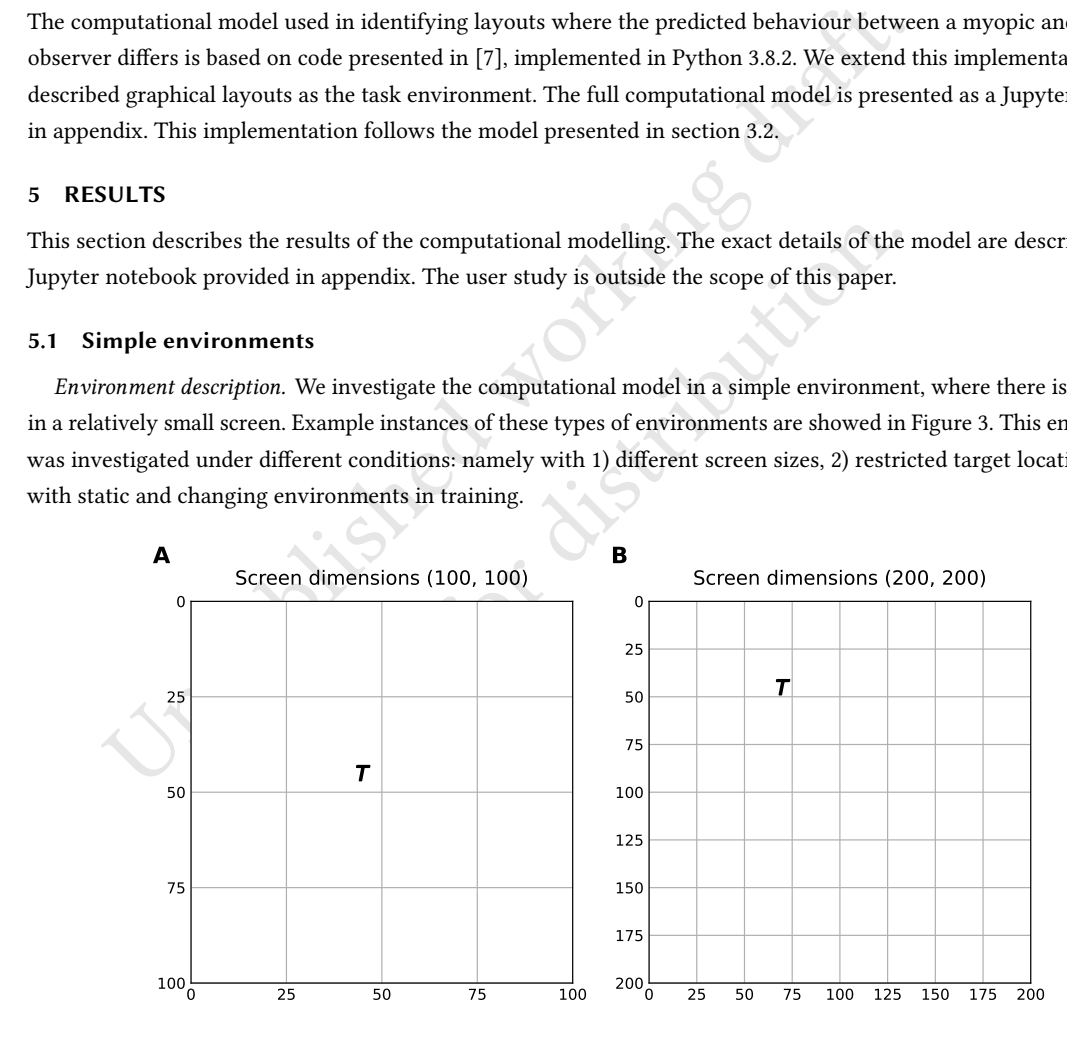

Fig. 3. Two example environments. The grid demonstrates possible fixation locations, i.e. the action space.  $T$  is the target. A. Small environment. B. Larger environment. The larger environment has a larger action space.

6 2021-05-17 14:06. Page 6 of 1–9.

  313 316 318 319 324 Myopic and planning observers in the task environment. We observed the behaviour of the myopic and planning observers in simple environments. For the myopic observer,  $y = 0.1$  and for the planning observer  $y = 0.9$ . The results suggest that these environments are too simple for differences to emerge between the two observers. This can most likely be attributed to the task structure, where without taking into account, e.g. peripheral vision, rewards are only allocated at the end of the task. Hence, there are limited intermediary rewards, which would lead to differing behaviour between the two observers. However, we are able to detect several plausible patterns in the data. If the model is trained with the same environment, the observer learns to perform significantly better in this task, in contrast to when the environment is changed in every training episode (Figure [4A](#page-6-1)). Similarly, the observers perform better on smaller screens (Figure [4C](#page-6-1)). However, on visual inspection there seems to be no significant difference in cases where the observers are trained on targets, which are restricted to specific areas on the screen (Figure [4B](#page-6-1)).

<span id="page-6-1"></span>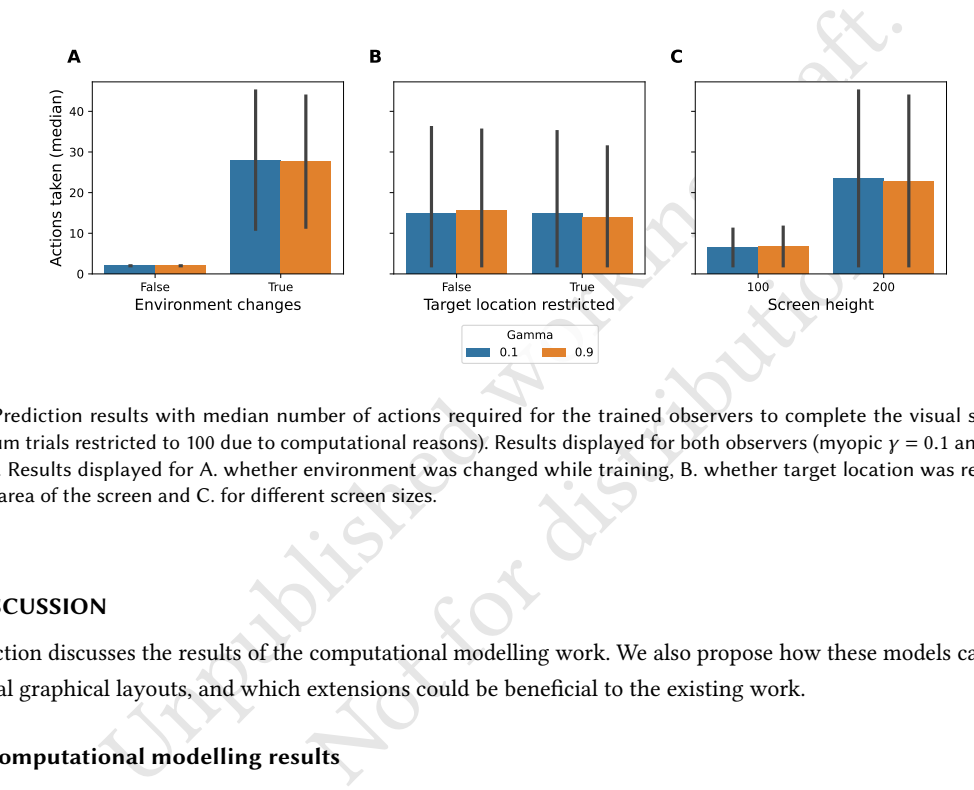

Fig. 4. Prediction results with median number of actions required for the trained observers to complete the visual search task (maximum trials restricted to 100 due to computational reasons). Results displayed for both observers (myopic  $\gamma = 0.1$  and planning  $y = 0.9$ ). Results displayed for A. whether environment was changed while training, B. whether target location was restricted to specific area of the screen and C. for different screen sizes.

### <span id="page-6-0"></span>6 DISCUSSION

314 315

317

This section discusses the results of the computational modelling work. We also propose how these models can be used with real graphical layouts, and which extensions could be beneficial to the existing work.

#### 6.1 Computational modelling results

This paper analysed a planning and a myopic observer in simple visual search environments. Even though we are unable to detect significant differences between a myopic and planning observer in visual search tasks with one target in the environment, without distractors, the model replicates plausible results about real human behaviour. For instance, the learning effect of always performing the same task and the impact of a larger screen size is validated. However, in order to detect differences between the two observers certain additions are required. We propose analysing the same observers in more complex environments, with various distractors, described below.

Myopic and planning observer in complex environments. The computational modelling can be extended to study the observers in more complex environments, including distractors. Examples of such environments are presented in Figure [5.](#page-7-0) The number of distractors can be modified to correspond to more realistic use cases.

364 2021-05-17 14:06. Page 7 of 1–9. 7

<span id="page-7-0"></span>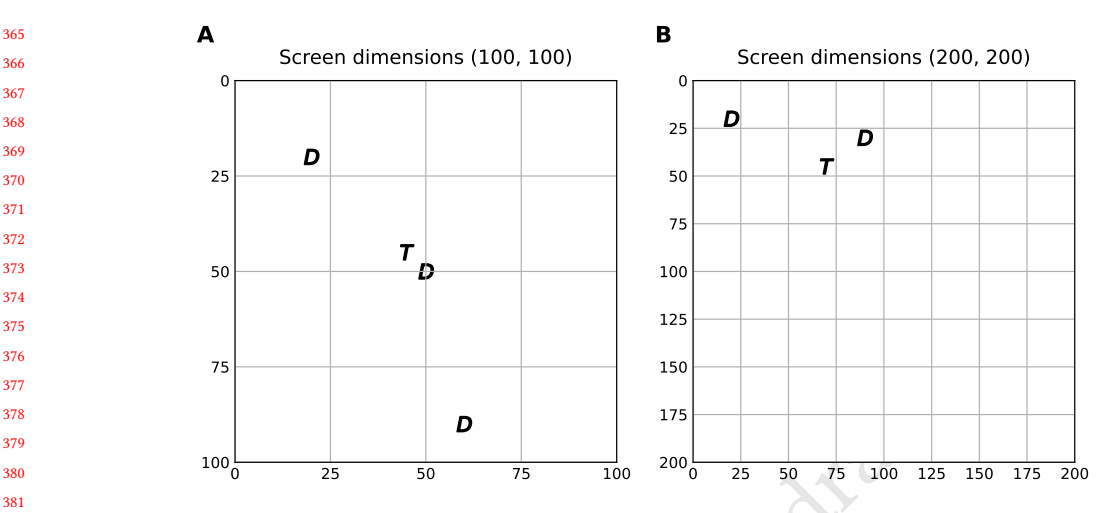

Fig. 5. Two examples of more complex environments. The grid demonstrates possible fixation locations, i.e. the action space. T is the target. A. Small environment. B. Larger environment. The screen sizes map to Figure [3.](#page-5-1)

Analysing the behaviour the two observers in more complex tasks is currently outside the scope of this work. However, it is likely that this type of change is required in order to detect differences between the behaviour of the two observers, as addition of distractors would allow redistribution of rewards. Rewards should be distributed in the middle of the task in addition to the end, so that difference between a myopic and a planning observer can be induced. Finally, considering peripheral vision could lead to detecting layouts where the two observers' behaviour differs.

#### 

### 6.2 Application to real graphical layouts

100<sub>0</sub> 25 50 75 100 225 50 75 100 225 50 75 100 225 50 75 100 225 50 75 100 225 50 75 100 225 50 75 100 225 25 50 75 100 225 26 275 100 225 26 275 100 225 26 275 100 225 26 275 100 225 26 275 100 225 26 275 100 225 26 275 the two observers in more complex tasks is currently outsity<br>type of change is required in order to detect differences betwee<br>actors would allow redistribution of rewards. Rewards should bend, so that difference between a The proposed computational model can be used in assessing real graphical layouts with a few extensions. Graphical layouts on the web can be framed as environments, where targets are located among distractors. Hence, the simplified version considered in this paper is a sub-category of such realistic graphical layouts. In order to apply the computational model, the elements in the graphical layout need to be classified into targets and distractors (Figure [6A](#page-8-10)). In the case of real layouts, there may be significantly more distractors than in the simplified version here. Then these layouts, where each element is classified, can be fed into the computational model presented in this paper (Figure [6B](#page-8-10)). This produces eye-movement strategies that can be expected from a myopic and a planning observer, which can be used in analysing the graphical layout in services such as the AIM server (https://interfacemetrics.aalto.fi/).

 

### 6.3 Extensions

The computational modelling approach presented in this paper has certain limitations that could be addressed in future work. Firstly, the graphical layouts currently considered are fairly simple, so future work could incorporate effects of shape, size and colour of different elements on search behaviour. In addition, further constrains of the human visual system could be considered, following approach presented in [\[3\]](#page-8-6).

 

8 2021-05-17 14:06. Page 8 of 1–9.

<span id="page-8-10"></span><span id="page-8-0"></span>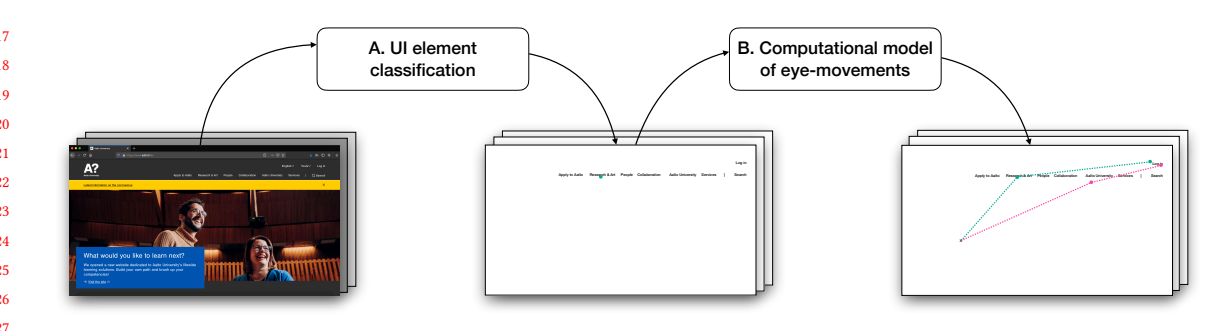

Fig. 6. Application of the proposed computational model in real graphical layouts. Elements of a graphical layout are classified into targets and distractors (A). Then these classified layouts are fed into the computational model presented in this paper (B) to produce eye-movement strategies.

#### 7 CONCLUSION

ors (A). Then these classified layouts are fed into the computational model presented in this pa<br>egies.<br>
NON o strategies, myopic and planning, in visual search tasks in graphical layouts. The<br>
the discount factor  $\gamma$  in (e) presented a computational model for generating graphical layestigated. The computational modelling results suggest that<br>rent strategies for the observers emerging as a result of the en-<br>r features of a user interface i We compared two strategies, myopic and planning, in visual search tasks in graphical layouts. The strategies were defined based on the discount factor  $\gamma$  in the POMDP formulation, where values near zero indicate a myopic and values near one a planning observer. We presented a computational model for generating graphical layouts, where the strategies of these observers can be investigated. The computational modelling results suggest that further analysis is required to detect significantly different strategies for the observers emerging as a result of the environment. This may be achieved by considering further features of a user interface in the graphical layouts (e.g. item colours) or the observers (e.g. constraints of the visual system). However, the current computational model can be used as a baseline for analysing potential eye-movement strategies in real graphical layouts.

#### 8 APPENDICES

The notebook used in computational modelling is attached to the end of this document.

### **REFERENCES**

- <span id="page-8-1"></span>[1] A. Acharya, X. Chen, Christopher W. Myers, R. L. Lewis, and Andrew Howes. 2017. Human Visual Search as a Deep Reinforcement Learning Solution to a POMDP. (2017).
- <span id="page-8-7"></span>[2] N. J. Butko and J. R. Movellan. 2008. I-POMDP: An infomax model of eye movement. In 2008 7th IEEE International Conference on Development and Learning. 139–144. https://doi.org/10.1109/DEVLRN.2008.4640819
- <span id="page-8-6"></span>[3] Xiuli Chen, Aditya Acharya, Antti Oulasvirta, and Andrew Howes. 2021. An Adaptive Model of Gaze-Based Selection. In Proceedings of the 2021 CHI Conference on Human Factors in Computing Systems (Yokohama, Japan) (CHI '21). Association for Computing Machinery, New York, NY, USA, Article 288, 11 pages.<https://doi.org/10.1145/3411764.3445177>
- <span id="page-8-4"></span>[4] David Hoppe and Constantin A. Rothkopf. 2019. Multi-step planning of eye movements in visual search. Scientific Reports 9, 1 (Dec. 2019), 144. <https://doi.org/10.1038/s41598-018-37536-0>
- <span id="page-8-2"></span>[5] Laurent Itti and Christof Koch. 2000. A saliency-based search mechanism for overt and covert shifts of visual attention. Vision Research 40, 10 (2000), 1489 – 1506. [https://doi.org/10.1016/S0042-6989\(99\)00163-7](https://doi.org/10.1016/S0042-6989(99)00163-7)
- <span id="page-8-9"></span>[6] Jussi P.P. Jokinen, Zhenxin Wang, Sayan Sarcar, Antti Oulasvirta, and Xiangshi Ren. 2020. Adaptive feature guidance: Modelling visual search with graphical layouts. International Journal of Human-Computer Studies 136 (2020), 102376.<https://doi.org/10.1016/j.ijhcs.2019.102376>
- <span id="page-8-5"></span>[7] Jussi P. P. Jokinen, Tuomo Kujala, and Antti Oulasvirta. 0. Multitasking in Driving as Optimal Adaptation Under Uncertainty. Human Factors 0, 0 (0), 0018720820927687.<https://doi.org/10.1177/0018720820927687> arXiv[:https://doi.org/10.1177/0018720820927687](https://arxiv.org/abs/https://doi.org/10.1177/0018720820927687) PMID: 32731763.
- <span id="page-8-3"></span>[8] Jiri Najemnik and Wilson S. Geisler. 2005. Optimal eye movement strategies in visual search. Nature 434, 7031 (March 2005), 387-391. [https:](https://doi.org/10.1038/nature03390) [//doi.org/10.1038/nature03390](https://doi.org/10.1038/nature03390)
- <span id="page-8-8"></span>[9] Jiri Najemnik and Wilson S. Geisler. 2009. Simple summation rule for optimal fixation selection in visual search. Vision Research 49, 10 (2009), 1286–1294.<https://doi.org/10.1016/j.visres.2008.12.005> Visual Attention: Psychophysics, electrophysiology and neuroimaging.

2021-05-17 14:06. Page 9 of 1-9.

# **Sequential Planning in Visual Search Tasks with Graphical Layouts**

### **Aini Putkonen - ELEC-E7861 Research Project in Human Computer Interaction**

This notebook presents two Partially Observable Markov Decision Process (POMDP) models (myopic and planning) used in evaluating graphical layouts for a visual search task. The idea of contrasting myopic and planning policies is based on a belief MDP implementation by Hoppe & Rothkopf (2019) [\(https://www.nature.com/articles/s41598-018-37536-0\).](https://www.nature.com/articles/s41598-018-37536-0) The implementation as POMDP is based on source code presented in Jokinen et al. (2020) [\(https://doi.org/10.1177%2F0018720820927687\),](https://doi.org/10.1177%2F0018720820927687) available here [\(https://gitlab.com/jokinenj/multitasking-driving/-/tree/master/obs-prob\).](https://gitlab.com/jokinenj/multitasking-driving/-/tree/master/obs-prob)

## **Table of contents**

- Problem description and POMDP formulation
- Import libraries
- Define the external environment
- Define observations
- Define transitions
- Display a candidate environment and corresponding actions, task and observations
- Set up Q-learning
- Define policies (myopic and planning)
- Iterate and predict
- Analyse and plot data

# **Problem description and POMDP formulation**

### **Problem description**

The purpose of the presented computational models is to identify layouts where sequential planning may be useful. i.e. we contrast two observers: one only taking account short term rewards (myopic) and another considering long term rewards (planning).

An example of a visual search task on a user interface is detecting target elements  $\overline{T}$ , such as buttons and input fields, in the midst of distractors  $D.$  This is illustrated in Figure 1. In some cases, a user may find beneficial gazing directly to an element they believe to be the most probable target location (  $myopic$  in Figure 1). On the other hand, in other layouts gazing between elements first, followed by a saccade to the most likely target may be a better strategy (planned in Figure 1).

### **POMDP formulation**

This type of behaviour in graphical layouts can be represented as a POMDP, which is a tuple  $(S, \mathcal{A}, \mathcal{O}, \mathcal{T}, \mathcal{R}, \mathcal{Z})$ . The formulation is explained below.

States S: The states represent the search task, i.e. the current fixation location and location of the targets  $T$  and distractors  $\boldsymbol{D}$ 

Actions A: The actions are all fixation locations on the graphical layout. This is simplified by considering the graphical layout as a  $RxC$  grid, where each square is one action  $a^{R,C}.$  To reduce the size of the action space, we assume that there are  $R*C$  fixation locations  $(x_i, y_i)$ , which are located in the middle of these squares. The size of each square is the area covered by foveated vision when fixating in the middle of it.

**Transitions** T: In the current implementation we assume transitions to be deterministic.

Rewards R: Each completed action yields a negative reward, which is the movement time between two locations on the grid. Finding the target yields a larger positive reward.

Observations O: The observer only has partial information about the environment. Hence, observations are initalised as a matrix of the same size as the action space, filled with -1 As the observer gazes to various locations on the layout, they access more information and update this matrix accordingly (0 referring to an empty square, -1 to a distractor and 1 to a target).

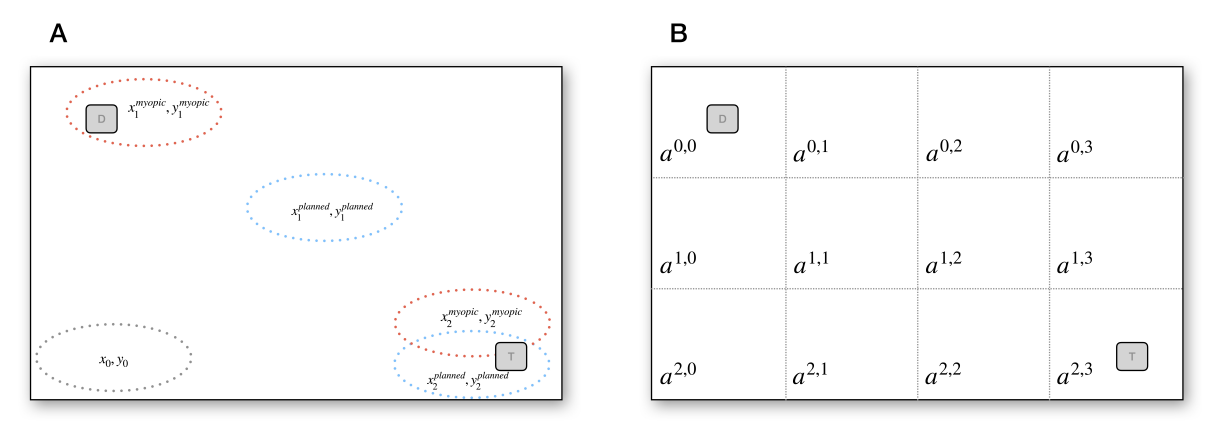

*Figure 1: A. Two strategies for choosing two fixation locations*  $(x_i, y_i)$  *in detecting a target*  $T$  *amongst distractors on a layout. A myopic observer first gazes the most probable target location. A planned observer may collect more information by first gazing between targets. B. The action space represented as an*  $RxC$  *grid, where each square represents one possible action*  $a^{R,C}.$ 

# **Import libraries**

```
In [1]:
from math import ceil, floor, sqrt
        import numpy as np
        import matplotlib.pyplot as plt
        import matplotlib
        import matplotlib.patches as patches
        import tqdm
        from operator import itemgetter
        import math
        from pprint import pprint
        import pandas as pd
        import seaborn as sns
        import string
        %config InlineBackend.figure_format = 'retina'
        np.random.seed(123)
```
## **Define the external environment**

Here we define the external environment for the visual search task, i.e. the graphical layout where the search takes place.

### **Action matrix**

The number of potential actions is set based on the size of the screen of the layout and area covered by one fixation. We assume that the graphical layout can be divided into a grid, where each square represents a potential fixation location. Thus, we define the action space as a matrix, where fixating on each square on the grid is one action with a unique index. E.g. for a layout with six potential actions:

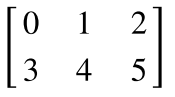

### **Task matrix**

The details of this environment (i.e. the location of targets and possible distractors) are unavailable to the agent at the time of performing the task. We define the task as a matrix, where each cell can take the following values:

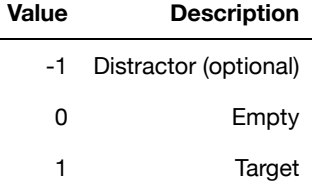

Hence, if the target is at action location 2, the task matrix takes the form:

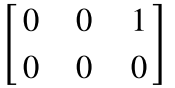

```
In [2]: class VisualSearchEnv:
             '''
             A class used to represent the external visual search environment
             Attributes
             ----------
            screen height : float
                 height of the screen where graphical layout is displayed
            screen width : float
                 width of the screen where graphical layout is displayed
            target loc : tuple
                 (x,y) coordinates of the target location (in px)
            distractor loc : tuple
                 (x, y) coordinates of the distractor location
             Methods
             -------
            set action matrix
                 create the action matrix
            set task
                 create the task matrix including target (and distractor) locations
            init lookup table
                 initialise lookup table for distances between two actions (locations 
             draw_env(action_space=False)
             plot a visual representation of the external environment (graphical l
         '''
            def init (self, screen height: float, screen width: float, target loc:
                 self.screen_height = screen_height
                 self.screen_width = screen_width
                 self.target_loc = target_loc
                 self.distractor_loc = distractor_loc
                self.set action matrix()
                 self.set_task()
            def set action matrix(self):
                 self.fixation_height = 25 # Height of fixation in px
                 self.fixation_width = 25 # Width of fixation in px
                 try: 
                     self.n rows = ceil(self.screen height / self.fixation height)
                      self.n_cols = ceil(self.screen_width / self.fixation_width)
                      if self.n_rows == 0 or self.n_cols == 0:
                          raise Exception('Too small screen!')
                 except Exception as e:
                     print (str(e))
                 num = 0
                 action_matrix = np.zeros((self.n_rows, self.n_cols), dtype=int)
                 for row in range(self.n_rows):
                      for col in range(self.n_cols):
```
17/05/2021 nb\_visual\_search\_pomdp - Jupyter Notebook

```
 action_matrix[row,col] = num
                 num += 1
         self.action_matrix = action_matrix # Location of targets (and distrac
    def set_task(self):
        self.task = np.zeros((self.action_matrix.shape), dtype = int)
        tgt_x_on_grid = floor(self.target_loc[0] / self.fixation_height)
       tgt y on grid = floor(self.target loc[1] / self.fixation width)
         if self.distractor_loc:
             for distractor in self.distractor_loc:
                dtr x on grid = floor(distractor[0] / self.fixation height)
                 dtr_y_on_grid = floor(distractor[1] / self.fixation_width)
                 self.task[dtr_y_on_grid, dtr_x_on_grid] = -1
         self.task[tgt_y_on_grid, tgt_x_on_grid] = 1
    def init_lkp_table(self):
        actions = self.action_matrix.flatten()
        n_actions = len(actions)
       self.lkp table = np.zeros((n actions, n actions))
         for previous_action in actions:
            previous_action_idx = np.where(self.action_matrix == previous_act
             for next_action in actions:
                 next_action_idx = np.where(self.action_matrix == next_action)
                v dist = abs(previous action idx[0]-next action idx[0])*self.
                 h_dist = abs(previous_action_idx[1]-next_action_idx[1])*self.
                self.lkp table[previous action, next action] = np.sqrt(v dist
        return self.lkp_table
    def draw_env(self, ax: matplotlib.axes.Axes = None, action_space: bool =
 """
        Plot a visual representation of the external environment (graphical l
        Parameters
         ----------
        action_space : bool
            Boolean indicating whether action space grid will be shown on the
 """
         if ax == None:
            fig, ax = plt.subplots(1) ax.set_aspect(aspect='equal')
        ax.tick_params(which='major', length=0)
       tgt x = self.target loc[0]tgt y = self.target loc[1]
```
17/05/2021 nb\_visual\_search\_pomdp - Jupyter Notebook

```
 ax.scatter(tgt_x, tgt_y, marker = '$T$', s = 100, c='black') # Target
 if self.distractor_loc != None:
     for distractor in self.distractor_loc:
         dtr_x = distractor[0]
        dtr y = distractor<sup>[1]</sup>
         ax.scatter(dtr_x, dtr_y, marker = '$D$', s = 100, c='black') 
if action space:
     grid_width = self.fixation_width
     grid_height = self.fixation_height
     ax.xaxis.set_ticks([x*grid_width for x in range(0,self.n_cols+1)]
     ax.yaxis.set_ticks([x*grid_height for x in range(0,self.n_rows+1)
     ax.grid(True)
ax.set xlim(0, self.screen width)ax.set ylim(self.screen height, 0)
 return ax
```
An example of a visual search environment instance is presented below.

```
In [3]:
demo_env = VisualSearchEnv(screen_height = 50, screen_width = 75, \
                              target loc = (70, 45),)
```

```
demo_env.draw_env(action_space=True)
```

```
Out[3]: <AxesSubplot:>
```
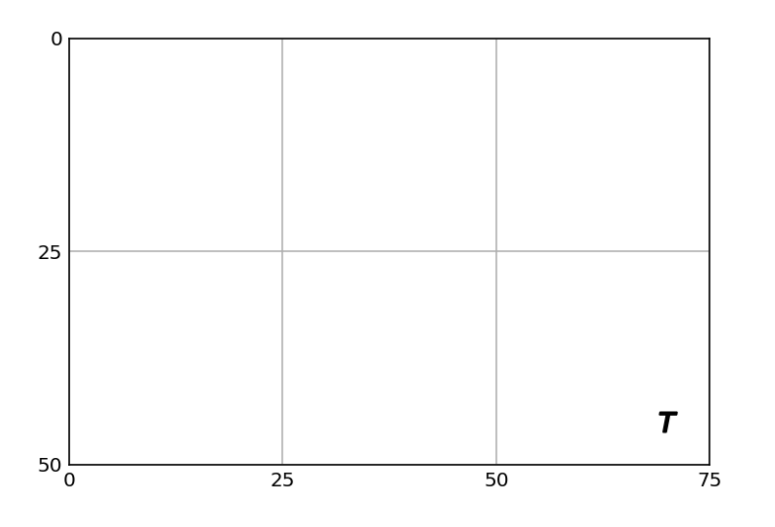

We also want to generate a lookup table for the distances between two cells, to be used later in calculating movement times. Each row and column is one action.

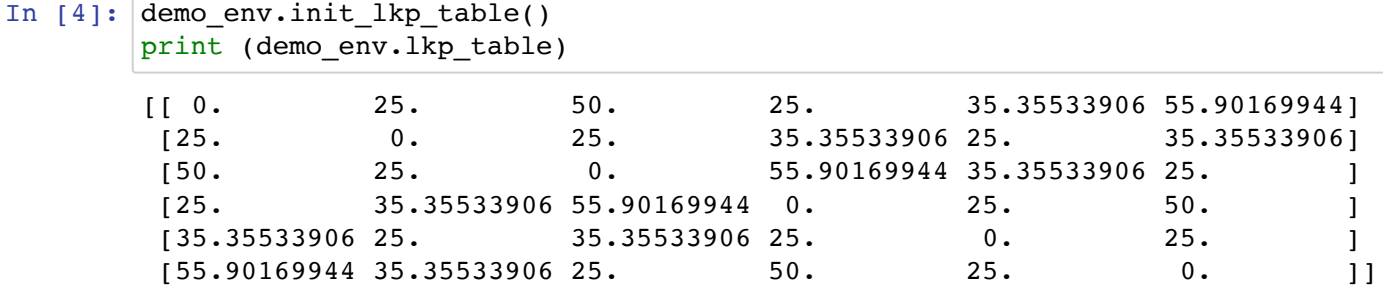

# **Define observations**

The properties of the external environment are not directly observable by the agent, and they have to collect information about it as they move their gaze in the environment. Initially the agent has no information about the environment, i.e. they do not know what each location in the external environment contains. We generate an observation matrix, which takes the same shape as the action matrix. The observation matrix can take the following values:

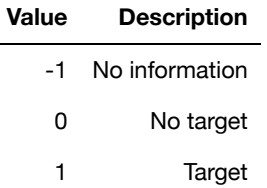

The observation matrix is initialised with values of -1, and at each iteration the cells in the observation matrix are updated to correct values. Thus, at the beginning of training the observation matrix takes the form:

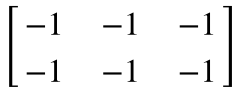

If the observer takes the action 1 and there's nothing in this cell, the observation table updates to:

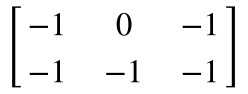

```
In [5]:
class Observation:
             '''
             A class used to represent the observation space
             Methods
             -------
             initialise_obs
                 initialise observation matrix, with fill value -1
             update_obs_matrix
                 update observation matrix as more information is collected about the 
             '''
             def __init__(self, shape: tuple):
                 self.shape = shape
                 self.initialise_obs()
             def initialise_obs(self):
                  self.obs_matrix = np.full(shape=self.shape, fill_value=-1)
            def update obs matrix(self, loc: tuple, is target: bool):
                  self.obs_matrix[loc] = 1 if is_target else 0
```
# **Define transitions**

In this implementation we assume transitions to be deterministic. However, there may be some inaccuracies in the transitions when humans perform a saccade.

In [6]: *# Assuming deterministic transitions for now*

## **Display a candidate environment and corresponding actions, task and observations**

Here we print an example of the action, task and observation matrices, with their corresponding environment, for visual inspection.

```
In [7]:
SCREEN_HEIGHT = 100 # Screen height in px
        --------------------
        SCREEN_WIDTH = 100 # Screen width in px
        try:
             TARGET_LOC = (20,30)
             if TARGET_LOC[0] > SCREEN_WIDTH or TARGET_LOC[1] > SCREEN_HEIGHT:
                 raise Exception("Target outside of screen!")
        except Exception as e:
             print (str(e))
        try:
             #DISTRACTOR_LOC = [(20, 20), (30, 50)]
             DISTRACTOR_LOC = []
             for distractor in DISTRACTOR_LOC:
                 if distractor[0] > SCREEN_WIDTH or distractor[1] > SCREEN_HEIGHT:
                         raise Exception("Distractor outside of screen!")
        except Exception as e:
             print (str(e))
        env = VisualSearchEnv(screen_height = SCREEN_HEIGHT, screen_width = SCREEN_WI
                               target_loc = TARGET_LOC, distractor_loc = DISTRACTOR_LO
        env.set_action_matrix()
        env.set_task()
        print ('--------------------')
        print ('ACTIONS')
        print ('--------------------')
        print (env.action_matrix)
        print ('--------------------')
        print ('TASK')
        print ('--------------------')
        print (env.task)
        obs = Observation(env.action_matrix.shape)
        obs.initialise_obs()
        print ('--------------------')
        print ('INITIAL OBSERVATIONS')
        print ('--------------------')
        print (obs.obs_matrix)
```

```
ACTIONS
```
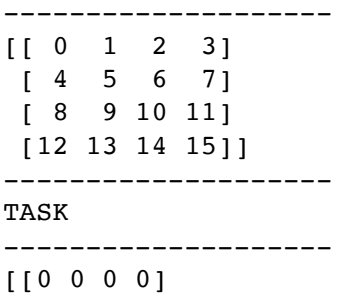

localhost:8888/notebooks/visual\_search\_pomdp/nb\_visual\_search\_pomdp.ipynb 9/25

```
 [1 0 0 0]
  [0 0 0 0]
  [0 0 0 0]]
--------------------
INITIAL OBSERVATIONS
--------------------
[[-1 -1 -1 -1][-1 -1 -1 -1][-1 -1 -1 -1][-1 -1 -1 -1]]
```
In [8]: env.draw\_env(action\_space **= True**)

```
Out[8]: <AxesSubplot:>
```
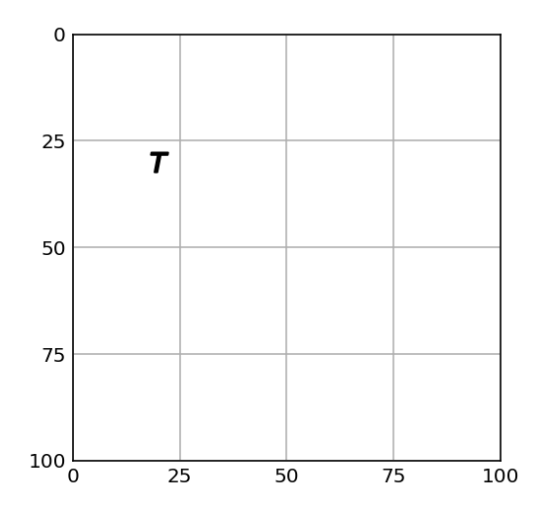

## **Set Up Q-learning**

The algorithm used in Q-learning is defined in the cell below. This algorithm is based on Jokinen et al. (2020) [\(https://doi.org/10.1177%2F0018720820927687\),](https://doi.org/10.1177%2F0018720820927687) source code available here [\(https://gitlab.com/jokinenj/multitasking-driving/-/tree/master/obs-prob\),](https://gitlab.com/jokinenj/multitasking-driving/-/tree/master/obs-prob) modified to the environment described above.

**NOTE:** Currently the movement time calculations are only indicative, as the angles required in EMMA are not matched to realistic graphical layouts.

In [9]: **class** QLearning: ''' A class used to run Q-learning for a given external environment. Based on https://gitlab.com/jokinenj/multitasking-driving/-/blob/master/o Attributes --------- gamma: float discount rate determining whether the observer is myopic or planning screen height: int screen height of the environment where Q-learning is run (we train wi screen width: int screen width of the environment where Q-learning is run (we train wit peripheral\_vision: bool indicate whether the consider peripheral vision in training change\_env: bool indicate whether to change env in training Methods ------ reset reset Q-learning at each episode get action loc get (row, col) of an action index in the action matrix observe update observation table based on feedback from task environment set belief state set a new belief state based on gaze location and observation + initi calculate\_max\_q\_value choose\_action\_softmax choose action using a softmax policy weighted\_random update\_q\_sarsa update Q-table EMMA\_fixation\_time calculate movement time for fixation calculate\_mt compute movement time from previous location to current calculate\_reward compute reward for a given observation choose\_action\_random choose action using a random policy iterate perform one iteration of Q-learning ''' **def** \_\_init\_\_(self, gamma, screen\_height, screen\_width, restricted\_tgt **= F** peripheral\_vision**=False**, change\_env**=False**): self.change\_env **=** change\_env self.envs **=** [] self.peripheral\_vision **=** peripheral\_vision self.restricted\_tgt **=** restricted\_tgt self.q **=** {}

self.gamma **=** gamma

```
 self.softmax_temp = 0.5 #Softmax temperature
     self.alpha = 1
     self.eps = 0.1
     self.learning = True
     self.cell_distance = 5
     self.found_reward = 2000
     self.screen_height = screen_height
     self.screen_width = screen_width
     self.reset(init=True)
 def reset(self, init=False):
     if self.change_env or init:
        self.env, self.observation = self.create env()
         self.envs.append(self.env)
     if init:
        self.lkp table = self.env.init lkp table()
     self.actions = self.env.action_matrix
     self.task = self.env.task
     self.obs = self.observation.obs_matrix
     self.done = False # Determines whether task is done
     self.n_iter = 0 # Keeps count of time horizon
    self.choose action random()
     #self.action = 0
     self.eye_loc = self.action
     self.reward = 0
     self.mt = 0
    self.set belief state()
     self.reward = 0
 def create_env(self):
     SCREEN_HEIGHT = self.screen_height
     SCREEN_WIDTH = self.screen_width
    if self.restricted tgt:
         TARGET_LOC = (np.random.uniform(SCREEN_WIDTH - SCREEN_WIDTH/10, S
                        np.random.uniform(SCREEN_HEIGHT - SCREEN_WIDTH/10, 
     else:
         TARGET_LOC = (np.random.uniform(0, SCREEN_WIDTH), np.random.unifo
     env = VisualSearchEnv(screen_height = SCREEN_HEIGHT, screen_width = S
                    target_loc = TARGET_LOC,) #distractor_loc = DISTRACTOR_
     obs = Observation(env.action_matrix.shape)
```

```
 return env, obs
def get action loc(self):
     return np.where(self.actions == self.action)
 def observe(self):
     # Find the coordinates of the action
    action loc = self.get action loc()
    if self.peripheral vision:
        start row = action \text{loc}[0] - 1
        start col = action loc[1] + 1 for row in range(start_row[0], start_row[0] + 3):
            for col in range(start col[0], start col[0] + 3):
                 try:
                      self.obs[row, col] = self.task[row, col]
                 except:
                      continue
     else: 
         self.obs[action_loc] = self.task[action_loc]
     return self.obs
 def set_belief_state(self):
     # Must turn belief state into string, otherwise too complicated struc
     self.belief = repr([self.eye_loc,self.obs])
     # Update Q
     if self.belief not in self.q:
         self.q[self.belief] = {}
         for action in self.actions.flatten():
             self.q[self.belief][action] = 0.0
def calculate max q value(self):
     return max(self.q[self.belief].items(), key=itemgetter(1))
def choose action softmax(self):
     if self.softmax_temp == 0:
        self.action = self.calculate max q value()[0]
         return self.action
     p = {}
     try:
         for a in self.q[self.belief].keys(): # Iterate over actions
             p[a] = math.exp(self.q[self.belief][a] / self.softmax_temp)
     except OverflowError:
        self.action = self.calculate max q value()[0] return self.action
     s = sum(p.values())
     if s != 0:
        p = {k: v/s for k,v in p.items() }
```
17/05/2021 nb\_visual\_search\_pomdp - Jupyter Notebook

```
 self.action = self.weighted_random(p)
     else:
        self.action = np.random.choice(list(p.keys()))
 def weighted_random(self, weights):
     number = np.random.random() * sum(weights.values())
     for k,v in weights.items():
         if number < v:
             break
         number -= v
     return k
def update q sarsa(self):
     if self.learning:
         previous_q = self.q[self.previous_belief][self.previous_action]
         next_q = self.q[self.belief][self.action]
        self.q[self.previous belief][self.previous action] = \
             previous_q + self.alpha * (self.reward + self.gamma * next_q
 # Eye movement and encoding time come from EMMA (Salvucci, 2001).
 def EMMA_fixation_time(self, distance, freq = 0.1, encoding_noise = False
     emma_KK = 0.006
     emma_k = 0.4
     emma_prep = 0.135
     emma_exec = 0.07
     emma_saccade = 0.002
    E = emma KK * -math.log(freq) * math.exp(emma k * distance)
     if encoding_noise:
         E += np.random.gamma(E, E/3)
     if E < emma_prep: return E
     S = emma_prep + emma_exec + emma_saccade * distance
     if (E <= S): return S
   E_new = (emma_k * -math.log(freq))if encoding noise:
         E_new += np.random.gamma(E_new, E_new/3)
    T = (1 - (S / E)) * E new
     return S + T
 def calculate_reward(self):
    action loc = self.get action loc()
     # Target found.
     if self.task[action_loc] == 1:
         self.mt += 0.15 # add motor movement time for response
         self.reward = self.found_reward - self.mt
         self.done = True
     else:
         # Target not yet found.
         self.reward = -self.mt
    if self.peripheral vision:
         start_row = action_loc[0] - 1
        start col = action loc[1] + 1 for row in range(start_row[0], start_row[0] + 3):
            for col in range(start col[0], start col[0] + 3):
                 try:
                      if self.task[row, col] == 1:
                          self.reward += 10
```
17/05/2021 nb\_visual\_search\_pomdp - Jupyter Notebook

*#self.done = True*

 **except**: **continue**

```
 def choose_action_random(self):
     self.action = np.random.choice(self.actions.flatten())
 def iterate(self):
     self.previous_belief = self.belief
     self.observe()
    self.set belief state()
     self.previous_action = self.action
    self.choose action softmax()
     self.eye_loc = self.action
    self.update q sarsa()
     eccentricity = self.lkp_table[self.previous_action, self.action] # No
     self.mt = self.EMMA_fixation_time(eccentricity*self.cell_distance, en
    self.calculate reward()
 def predict(self, env):
     self.env = env
     self.reset()
     max_tries = 100
     actions_saved = []
     count = 0
     while True:
        self.choose action softmax()
         #if np.random.random() < self.eps:
         # action = max(self.q[self.belief].items(), key=itemgetter(1))
         #else:
         # action = np.random.choice(self.actions.flatten())
         actions_saved.append(self.action)
         if np.where(self.actions == self.action) == np.where(self.task ==
             return actions_saved, True
         if count > max_tries:
             return actions_saved, False
         count += 1
```
# **Iterate and predict**

We then iterate over the Q-learning algorithm for the myopic and planning observers.

```
In [10]:
# Define hyperparameters for training and prediction
         n_episodes = 1000
         n_predictions = 1000
```
Here we define the different conditions for which training is run. We consider:

- Two gammas (myopic=0.1, planning=0.9) in gammas
- Different screen dimensions screen dims
- Whether target is always restricted to some location on the user interface restricted tgts
- Whether training is run with changing environments (where target changes place), or with one change\_envs

```
In [11]:
gammas = [0.1, 0.9]
```

```
screen_dims = [100, 200]
restricted_tgts = [True, False]
change_envs = [True, False]
```

```
In [12]:
q_learning_instances = []
                       1000/10000000for gm in gammas:
             for screen_dim in screen_dims:
                  for restricted_tgt in restricted_tgts:
                     for env in change_envs:
                         q_learning = QLearning(gamma = gm, screen_height = screen_dim
                                                restricted_tgt=restricted_tgt, change_
                                                peripheral_vision = False)
                         obs.initialise_obs()
                        for episode in tqdm.trange(n episodes):
                             q_learning.reset()
                            while not q_learning.done:
                                 q_learning.iterate()
                         q_learning_instances.append(q_learning)
         #pprint(q_learning.q)
```
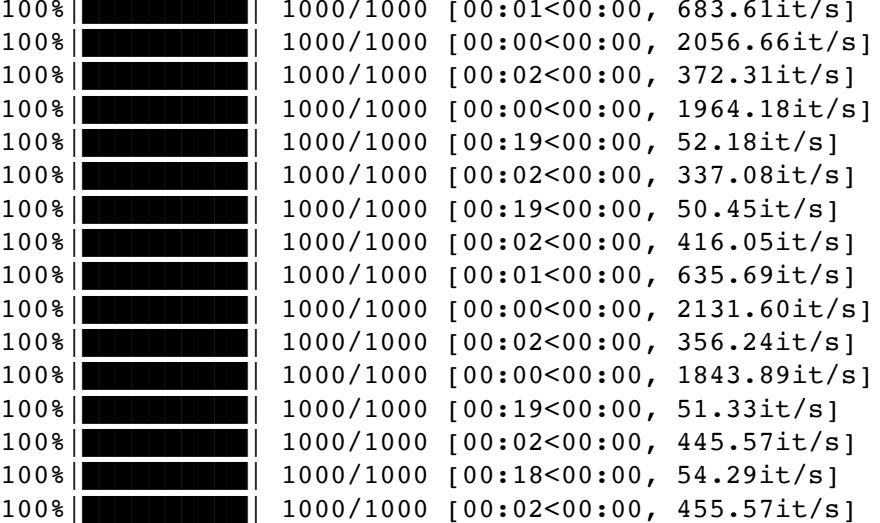

```
In [13]:
# Define what we want to save from predictions
         actions = []
         action_lens_median = []
         #success = []
         gammas = []
         scrn heights = []
         scrn widths = []
         restricted_tgts = []
         change_envs = []
```

```
In [14]:
for instance in q_learning_instances:
         100%|██████████| 1000/1000 [00:00<00:00, 1851.41it/s]
         100%|██████████| 1000/1000 [00:00<00:00, 4900.25it/s]
         100%|██████████| 1000/1000 [00:00<00:00, 1975.60it/s]
         100%|██████████| 1000/1000 [00:00<00:00, 5961.39it/s]
         100%|██████████| 1000/1000 [00:02<00:00, 394.17it/s]
         100%|██████████| 1000/1000 [00:00<00:00, 2495.41it/s]
         100%|██████████| 1000/1000 [00:02<00:00, 405.96it/s]
         100%|██████████| 1000/1000 [00:00<00:00, 2282.43it/s]
         100%|██████████| 1000/1000 [00:00<00:00, 2235.87it/s]
         100%|██████████| 1000/1000 [00:00<00:00, 5779.91it/s]
         100%|██████████| 1000/1000 [00:00<00:00, 2004.82it/s]
         100%|██████████| 1000/1000 [00:00<00:00, 6516.61it/s]
         100%|██████████| 1000/1000 [00:02<00:00, 464.44it/s]
         100%|██████████| 1000/1000 [00:00<00:00, 3013.16it/s]
         100%|██████████| 1000/1000 [00:02<00:00, 449.24it/s]
         100%|██████████| 1000/1000 [00:00<00:00, 3058.22it/s]
              action_lens = np.zeros(n_predictions)
              for prediction in tqdm.trange(n_predictions):
                  instance.softmax = 0.1
                  actions_saved, success = instance.predict(instance.env)
                  action_lens[prediction] = len(actions_saved)
             action lens median.append(np.median(action lens))
              gammas.append(instance.gamma)
             scrn heights.append(instance.screen height)
             scrn widths.append(instance.screen width)
             restricted tgts.append(instance.restricted tgt)
              change_envs.append(instance.change_env)
         q_learning_data = pd.DataFrame({'action_lens_median': action_lens_median,
                               'gamma': gammas,
                              'scrn height': scrn heights,
                               'scrn_width': scrn_widths,
                              'restricted_tgt': restricted_tgts,
                              'change env': change envs})
```
# **Analyse and plot data**

The results from predictions are displayed below.

### In [15]: display(q\_learning\_data)

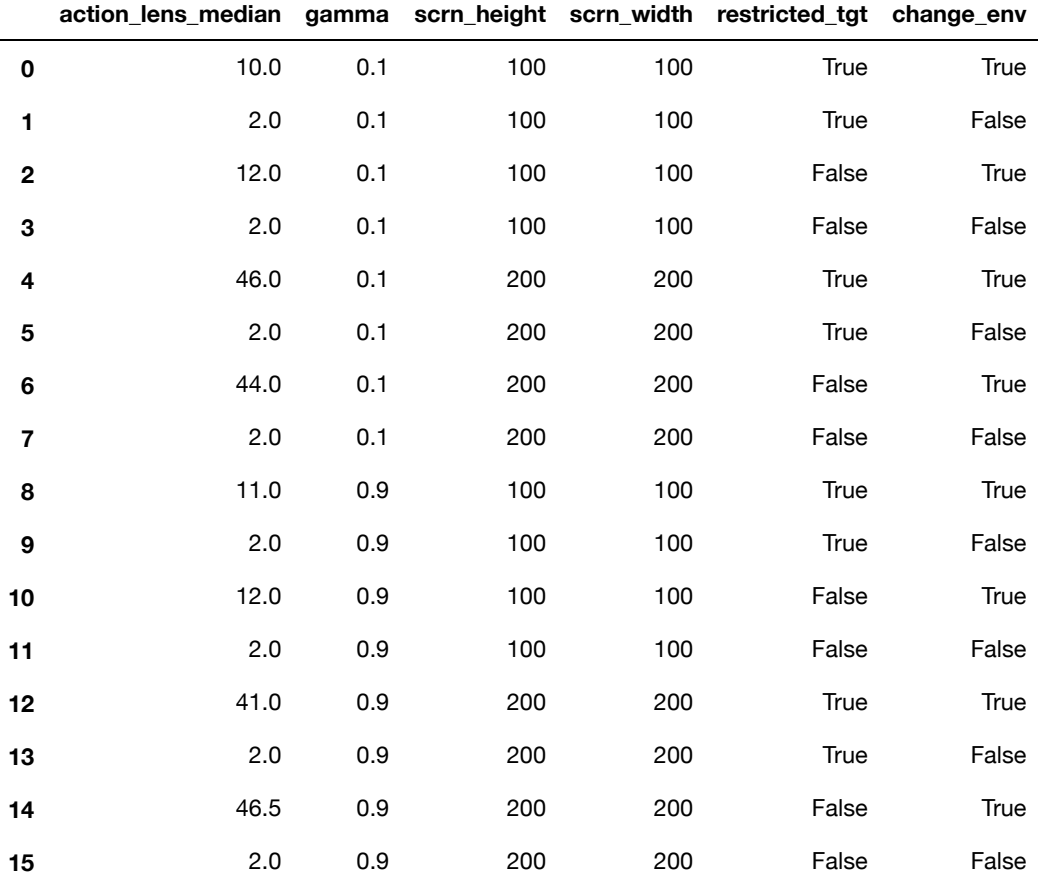

The results are plotted below.

In [16]: *# Define some parameters for plotting* label\_size **=** 13

```
In [17]:
def plot_change_env(ax,legends=True):
              sns.barplot(x="change_env", y="action_lens_median", hue="gamma", data=q_l
              ax.set_xlabel("Environment changes", size = label_size)
              ax.set_ylabel("Actions taken (median)", size = label_size)
              ax.legend(loc='upper left', title = 'Gamma')
              if not legends:
                  ax.legend().set_visible(False)
         fig, ax1 = plt.subplots(figsize = (5,3))plot change env(ax1)
```
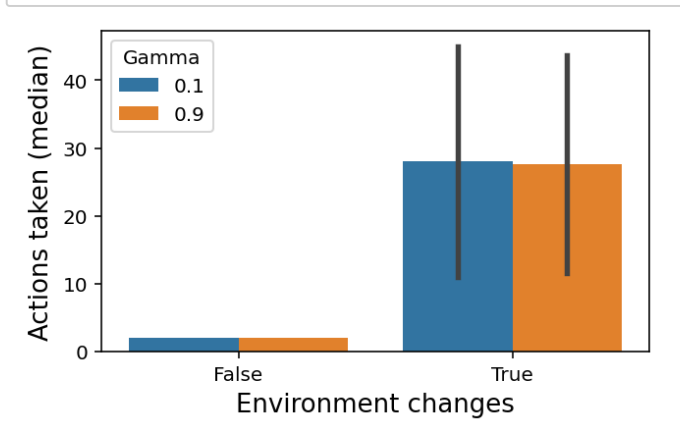

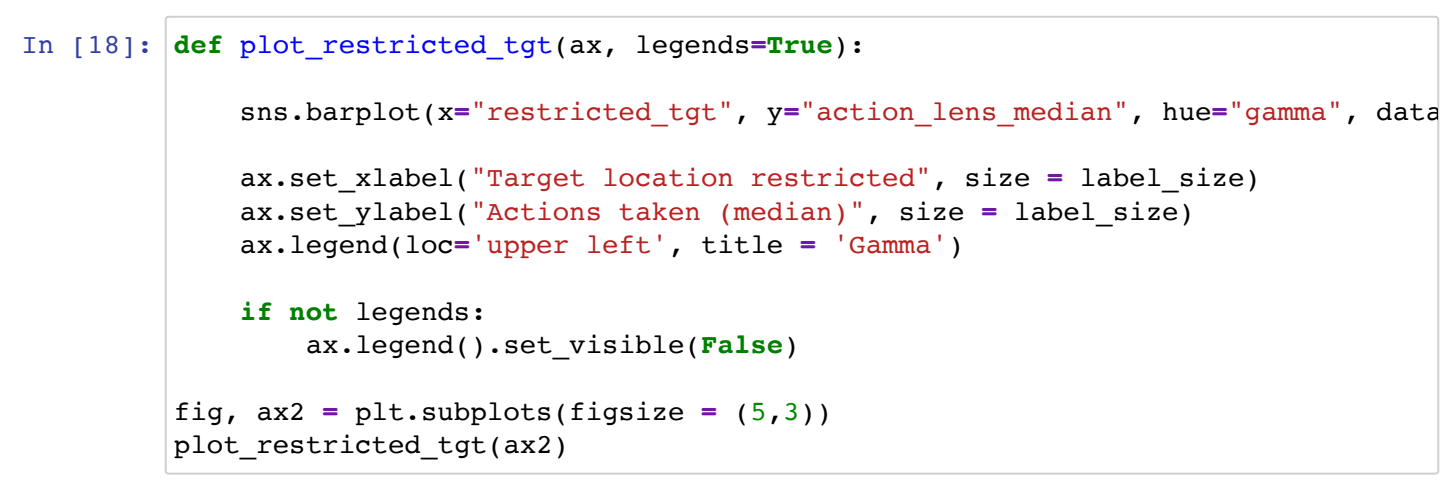

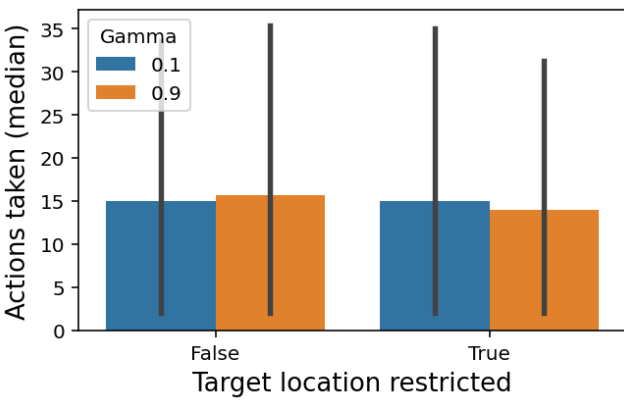

```
In [19]: def plot_screen_height(ax, legends=True):
              sns.barplot(x="scrn_height", y="action_lens_median", hue="gamma", data=q_
              ax.set_xlabel("Screen height", size = label_size)
              ax.set_ylabel("Actions taken (median)", size = label_size)
              ax.legend(loc='upper left', title = 'Gamma')
              if not legends:
                  ax.legend().set_visible(False)
         fig, ax3 = plt.subplots(figsize = (5,3))plot screen height(ax3)
```
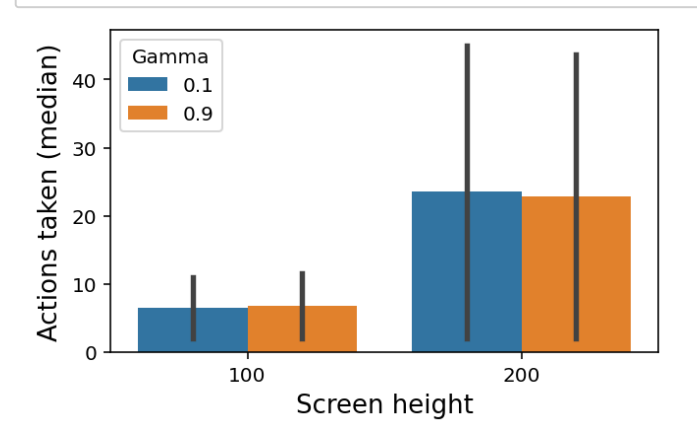

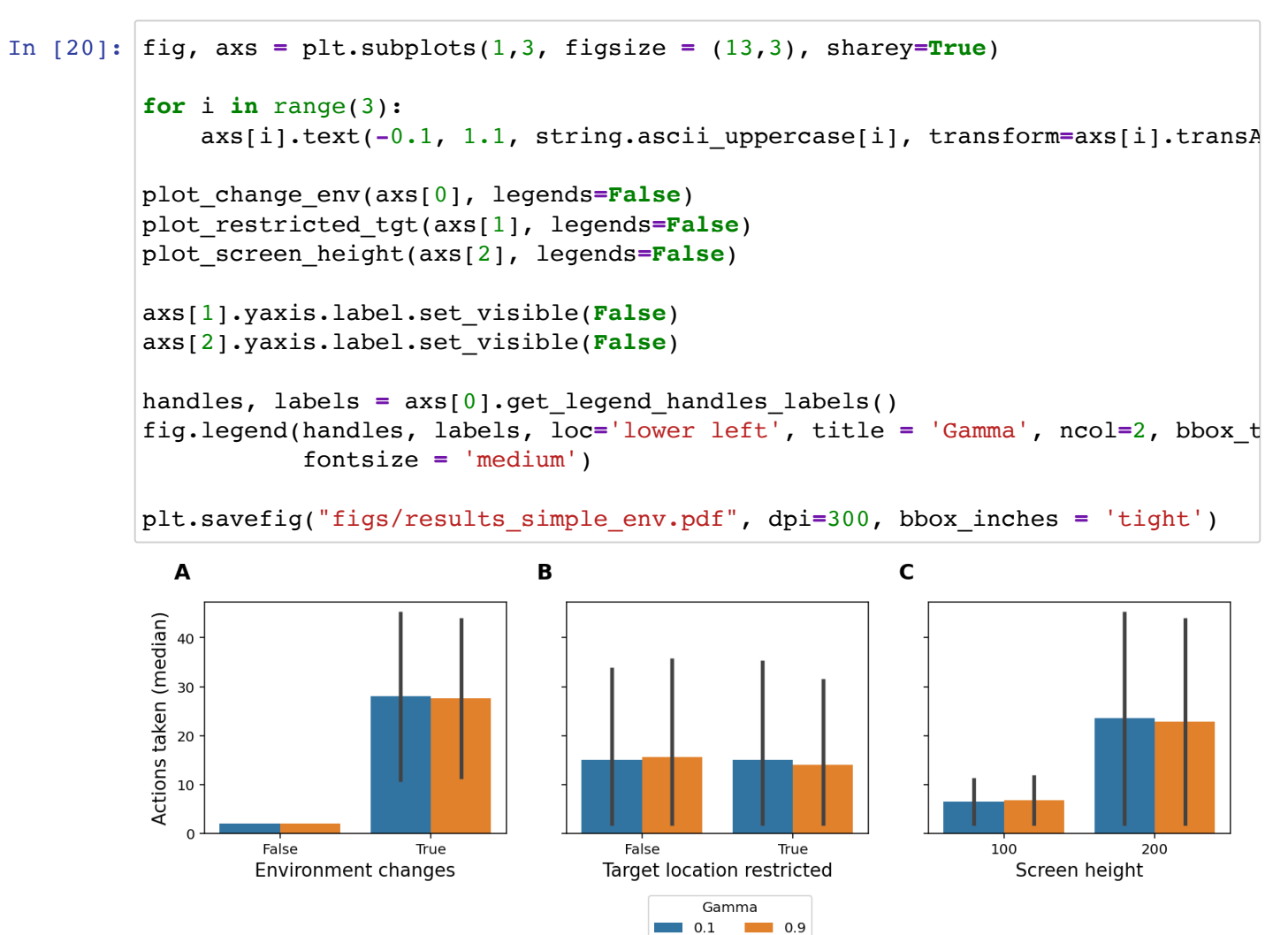

Finally, plot some examples of environments. First, a simple environment.

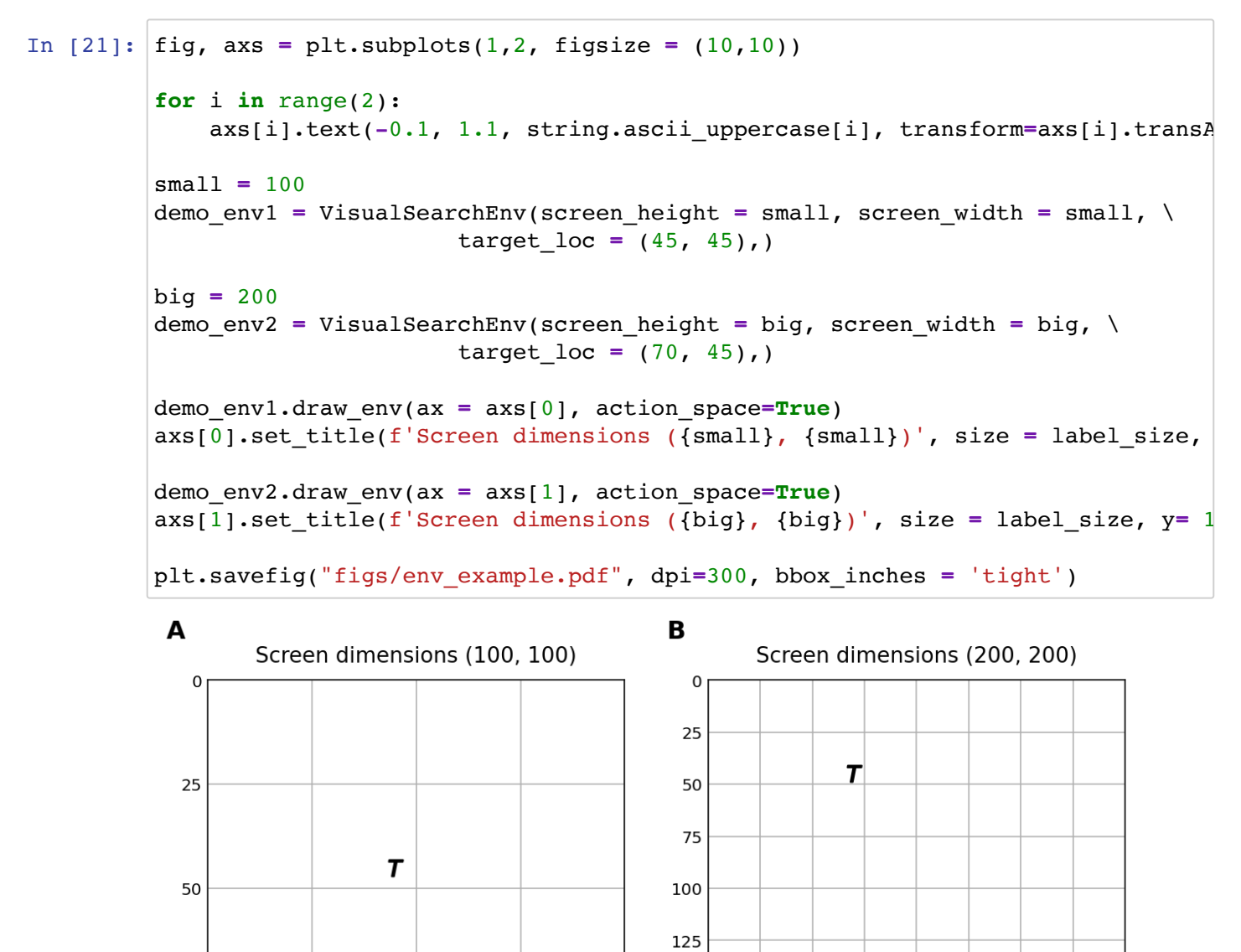

150

175

 $2000$ 

25

50

75

100

125

150

175

200

100

Then a more complex environment for reference.

75

50

75

 $100\frac{L}{0}$ 

25

```
In [22]: fig, axs = plt.subplots(1, 2, 1) figsize = (10, 10))
         for i in range(2):
              axs[i].text(-0.1, 1.1, string.ascii_uppercase[i], transform=axs[i].transA
         small = 100
         demo_env1 = VisualSearchEnv(screen_height = small, screen_width = small, \setminustarget loc = (45, 45), distractor loc = [(20, 20), (50,big = 200
         demo_env2 = VisualSearchEnv(screen_height = big, screen_width = big, \setminustarget loc = (70, 45), distractor loc = [(20, 20), (90,demo_env1.draw_env(ax = axs[0], action_space=True)
         axs[0].set title(f'Screen dimensions ({small}, {small})', size = label size,
         demo_env2.draw_env(ax = axs[1], action_space=True)
         axs[1].set_title(f'Screen dimensions ({big}, {big})', size = label_size, y= 1
         plt.savefig("figs/env_example_complex.pdf", dpi=300, bbox_inches = 'tight')
```
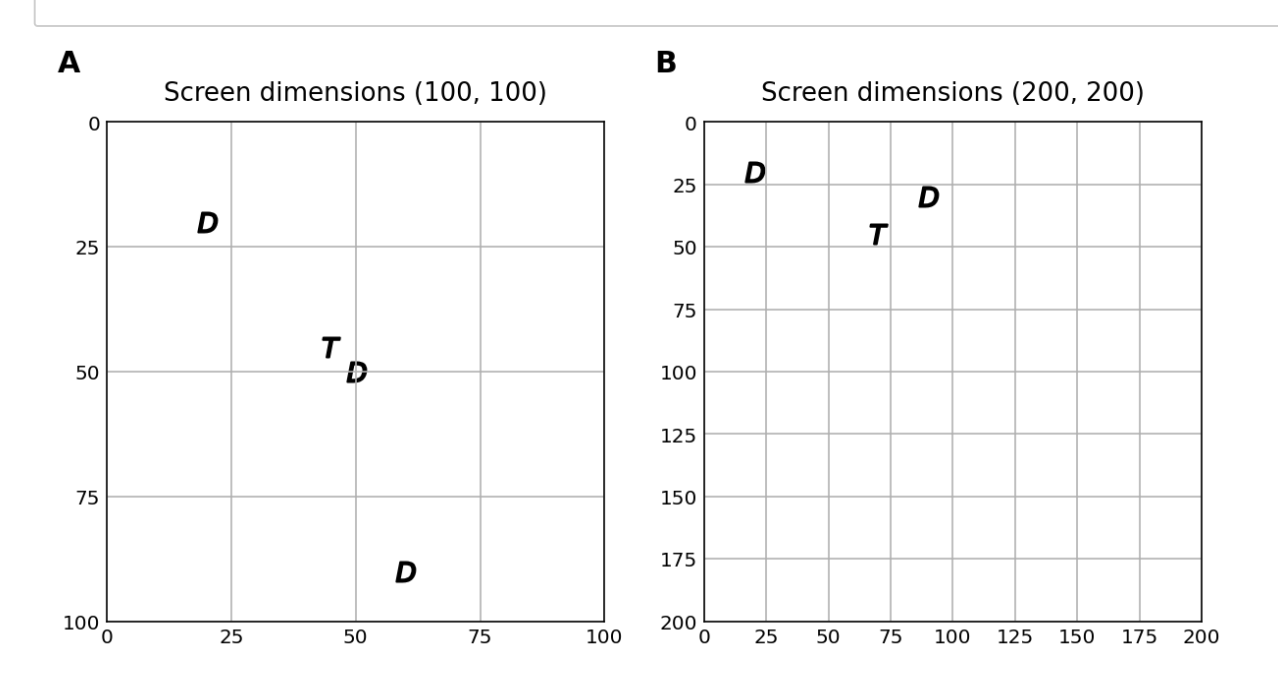